## Programiranje 2 Pokazivači na funkcije. Pretraga.

## 1 ZADACI SA ČASA

Zadatak 1 Pokazivači na funkcije

- a. Napisati funkciju koja prima ceo broj i vraća njegovu vrednost uvećanu za 1
- b. Napisati funkciju koja prima ceo broj i vraća njegovu vrednost na kvadrat
- c. Napisati funckiju koja prima ceo broj i vra´ca -1\*vrednost prosledjenog broja

Napisati funkciju **modifikuj** koja prima niz, dimenziju niza i funkciju modifikacije koju treba primeniti na svaki član niza. Testirati ovu funkciju pozivom iz main-a, za gore navedene funkcije.

**Primer 1:** 5 1 2 3 4 5 Uvecano za 1: 2 3 4 5 6 Kvadrirano: 4 9 16 25 36 Promenjen znak: -4 -9 -16 -25 -36

## 2 ZADACI IZ ZBIRKE

Naredna tri zadatka se nalaze u zbirci: [http://www.programiranje2.matf.bg.ac.rs/zbirka/p2\\_zbirka.](http://www.programiranje2.matf.bg.ac.rs/zbirka/p2_zbirka.pdf) [pdf](http://www.programiranje2.matf.bg.ac.rs/zbirka/p2_zbirka.pdf) u delu Pokazivači na funkcije, strana 85. U zbirci se mogu naći i rešenja zadataka.

Zadatak 2 Napisati program koji tabelarno štampa vrednosti proizvoljne realne funkcije sa jednim realnim argumentom, odnosno izraˇcunava i ispisuje vrednosti date funkcije unekvidistantnih taˇcaka na intervalu [a, b]. Realni brojevi a i b  $(a < b)$ , kao i ceo broj n  $(n \geq 2)$ , učitavaju se sa standardnog ulaza. Ime funkcije se zadaje kao argument komandne linije (sin, cos, tan, atan , acos, asin , exp, log, log10, sqrt, floor, ceil, sqr).

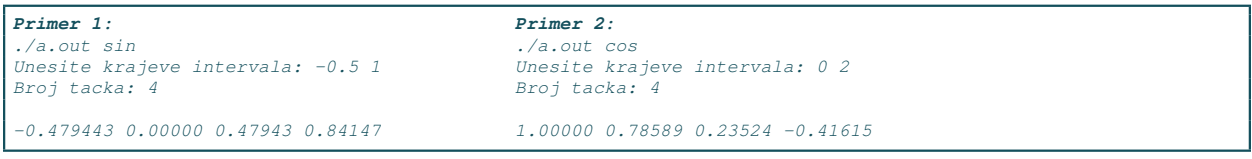

**Zadatak 3** Napisati funkciju koja izračunava limes funkcije  $f(x)$  u tački a. Adresa funkcije  $f$  čiji se limes računa se prenosi kao parametar funkciji zaračunanje limesa. Limes se računa sledećom aproksimacijom:

$$
\lim_{x \to a} f(x) = \lim_{x \to \infty} f(a + \frac{1}{n})
$$

Sa standardnog ulaza uneti ime funkcije i vrednosti n i a.

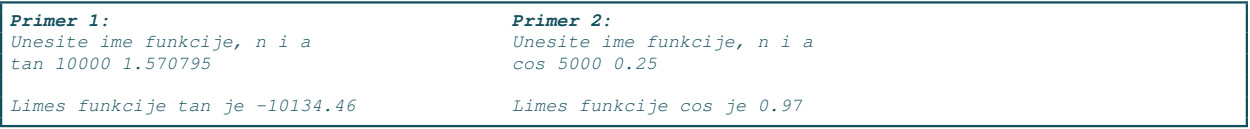

Zadatak 4 Napisati funkciju koja određuje integral funkcije  $f(x)$  naintervalu [a, b]. Adresa funkcije f se prenosi kao parametar. Integral se računaprema formuli:

$$
\int_a^b f(x) = h \cdot \left( \frac{f(a) + f(b)}{2} + \sum_{i=1}^n f(a + i \cdot h) \right)
$$

Vrednost h se izračunava po formuli  $h = (b - a)/n$ , dok se vrednosti n, a i b unose sa standardnog ulaza kao i ime funkcije iz zaglavlja math.h. Na standardni izlaz ispisati vrednost integrala.

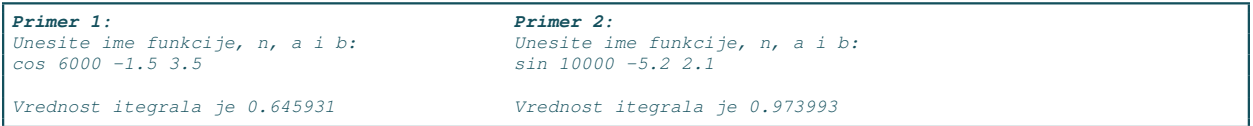

## 3 ZADACI SA VEŽBU

Zadaci za vežbu su ubačeni u ocenjivač: <http://drwebgrade.matf.bg.ac.rs/>.

**Zadatak 5** Napisati rekurzivnu funkciju **int izmeni(int n)** koja svaku parnu cifru c u broju n zamenjuje sa c/2. Napisati glavni program koji kao argument komandne linije dobija broj n, a na standardni izlaz ispisuje novi broj. U slučaju greške na standardni izlaz za greške ispisati -1.

| <i>Primer 1:</i>     | Primer 2:       | Primer 3     | Primer 4: |
|----------------------|-----------------|--------------|-----------|
| $\vert$ ./a.out 1234 | $./a.out -8888$ | ./a.out 1111 | . /a.out  |
|                      | $-4444$         | 7777         | - 1       |

Zadatak 6 Napisati funkciju int veci\_od\_proseka() koja učitava cele brojeve sa standarnog ulaza sve dok se ne učita 0. Broj brojeva nije unapred poznat. Funkcija vraća broj brojeva većih od proseka. Ako nema unetih brojeva funkcija treba da vrati 0. Testirati napisanu funkciju pozivom iz glavnog programa i na standardni izlaz ispisati rezultat izvršavanja funkcije. U slučaju greške, na standardni izlaz za greške ispisati -1.

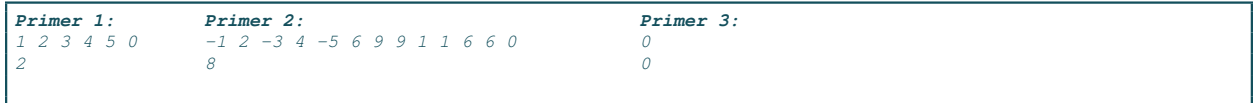

Zadatak 7 Argumenti komadne linije su opcija (-m, -v ili -mv) i reˇc. Ukoliko je opcija -m pretvoriti sva slova reči u mala slova, ukoliko je opcija -v pretvoriti sva slova u reči u velika slova, a ukoliko je opcija -mv pretvoriti sva mala slova u velika, a sva velika slova u mala slova. Ukoliko opcija nije zadata ili je netačno navedena ispisati -1 na standardni izlaz za greške.

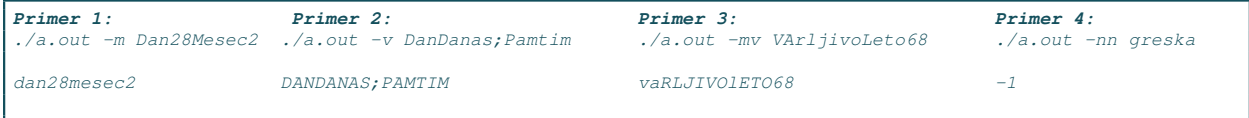

**Zadatak 8** Napisati funkciju **void svaka\_n\_ta(char\* ime, int n)** koja prima ime datoteke i ceo broj n i na standardni izlaz ispisuje svaku n-tu reč iz datoteke. Napisati program koji testira napisanu funkciju. Ime datoteke i broj n se zadaju kao argumenti komandne linije. U slučaju greške na standardni izlaz za greške ispisati -1.

```
Primer 1:
./a.out ulaz.txt 2
ulaz.txt:
cao danas je lep dan
mi mnogo volimo da programiramo
Standardni izlaz:
danas lep mi volimo programiramo
```
Zadatak 9 Napisati program koji ispisuje na standardni izlaz koliko elemenata u njegovoj komandnoj liniji jesu palindromi (reči koje su iste kada se čitaju sa leva na desno, i sa desna na levo).

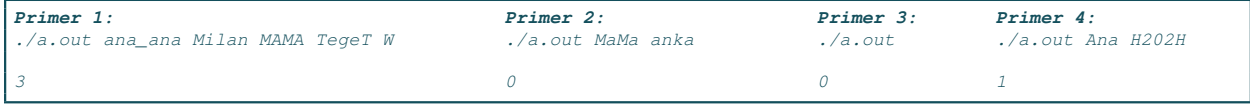

Zadatak 10 U datoteci matrica.txt nalaze se podaci o kvadratnoj matrici. U prvom redu datoteke data je njena dimenzija, a potom slede elementi matrice. Napisati program koji alocira memorijski prostor za matricu i potom je učitava. Ispisati indekse onih redova matrice u kojima su elementi sortirani neopadajuće (redovi se indeksiraju počevši od nule). U slučaju greške ispisati -1 na standardni izlaz za greške.

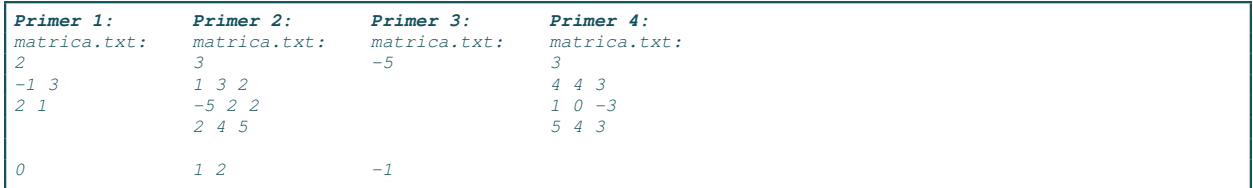

 $Za$ datak 11 U svakom redu datoteke saldo.txt nalazi se identifikacija (niska maksimalne dužine 20) korisnika banke i iznos novca koji korisnik trenutno ima (ceo broj). Svaki korisnik se pojavljuje taˇcno jednom i njegov saldo je predstavljen celim brojem (negativan - korisnik je zadužen, pozitivan - korisnik ima pozitivan saldo i nije zadužen). Izračunati koliko su prosečno zaduženi korisnici (pri računanju proseka ne računati one korisnike koji nisu zaduženi). Na standarni izlaz ispisati identifikacioni broj onih korisnika koji su zaduženi više od proseka. Maksimalan broj korisnika nije unapred poznat.  $U$  slučaju greške na standardni izlaz za greške ispisati -1.

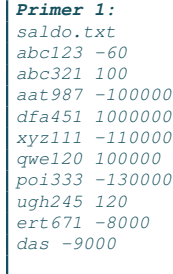

```
Standardni izlaz:
aat987
xyz111
poi333
```
Zadatak 12 Argumenti komandne linije su celi, pozitivni brojevi. Napisati program koji ispisuje broj elemenata komandne liniji čije su cifre uredjene strogo rastuće.

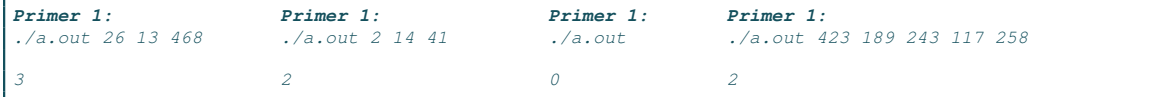

Zadatak 13 Sa standardnog ulaza se učitava ceo broj x, ceo broj n, a potom i niz od n celih brojeva. Napisati rekurzivnu funkciju **void f11(int\* a, int n, int x)**, koja u nizu a poslavlja na nulu sve parove susednih elementa čiji je zbir (u početnom nizu) jednak x. Rezultujući niz ispisati na standardni izlaz. U slučaju greške na standardni izlaz za greške ispisati -1.

**Primer 1:** 5 10 1 2 3 2 5 1 5 0 4 6 1 0 0 0 5 1 0 0 4 6

Zadatak 14 Sa standardnog ulaza se uˇcitava ceo broj n, a potom i niz od n celih brojeva. Napisati rekurzivnu funkciju **void f12(int \*a, int n)** koja u nizu a postavlja na nulu sve elemente koji su (u početnom nizu) jednaki zbiru svojih suseda. Prvi i poslednji element ne treba menjati (jer nemaju oba suseda). Rezultujući niz ispisati na standardni izlaz.

**Primer 1:** 10 -1 2 3 1 5 1 -4 0 4 6  $-1$  0 0 1 5 0 -4 0 4 6

Zadatak 15 Ceo broj x se učitava sa standardnog ulaza. Napisati rekurzivnu funkciju int  $f14(int x)$  koja u datom broju x uklanja sve cifre koje su (u poˇcetnom broju) jednake zbiru svojih suseda. Rezultat funkcije ispisati na standardni izlaz.

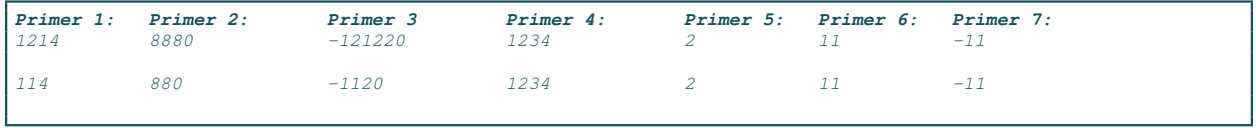

Zadatak 16 Sa standardnog ulaza se učitava ceo broj n, a potom i niz od n celih brojeva. Napisati rekurzivnu funkciju int f16(int a[], int n) koja računa proizvod svih neparnih brojeva prosledjenog celobrojnog niza. Rezultat funkcije ispisati na standardni izlaz.

U slučaju greške ispisati -1 na standardni izlaz za greške.

| Primer 1:<br>110<br>1 4 7 10 12 300 350 600 700 1000 | Primer 2:<br>1357 2468 | Primer 3:                | Primer 4:<br>1246 |
|------------------------------------------------------|------------------------|--------------------------|-------------------|
| 128                                                  | 105                    | $\overline{\phantom{a}}$ |                   |

Zadatak 17 Kao argument komadne linije zadaje se jedna reč. Ispisati na standarni izlaz reč koja se dobije od zadate reči tako što se prvo slovo ponovi jednom, drugo dva puta, ..., n-to n puta.  $U$  slučaju greške ispisati -1 na standardni izlaz za greške.

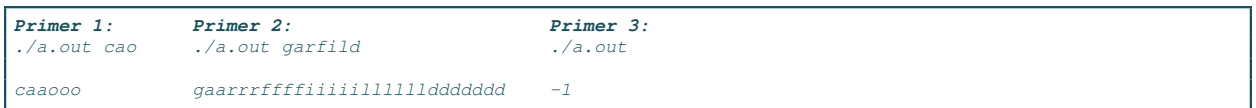

Zadatak 18 Kao argument komadne linije zadaju se tri parametra – reč, slovo, broj. Izmeniti reč tako da se izmedju prva dva pojavljivanja datog slova u reči svaki karakter uveća za dati broj.  $U$  slučaju greške ispisati -1 na standardni izlaz za greške.

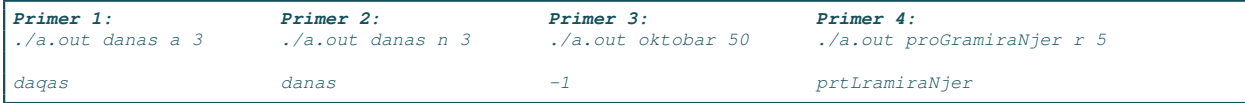